**i**<br>light dina p Organisations and programs volunteering to contribute their biodiversity data to DELWP can use ActivityKit; the diagram below describes what is involved and things to consider.

## **ActivityKit may be suitable for your organisation/project if:**

- The organisation/ program wants their activity information to contribute to the statewide picture of biodiversity management; and
- The organisation/ program and delivery partners are aware and agrees that the biodiversity management activity information they contribute via ActivityKit will be publicly accessible and viewable; and
- The organisation/ program is prepared to and able to support their delivery partners in contributing accurate activity data.

## **When ActivityKit is right for the organisation/program, their representative:**

Emails DELWP via [biodiversity.info@delwp.vic.gov.au](mailto:biodiversity.info@delwp.vic.gov.au) 

- request that they or their delivery partners can record projects and activities (for biodiversity conservation) in ActivityKit;
- specify an identifier (name) the organisation/program will use to identify projects and activities delivered under their organisation/ program

## **When the**

**organisation/program implements activity recording in ActivityKit, they:**

- Inform delivery partners of their ActivityKit project identifiers.
- Provide the ActivityKit web address, registration instructions and 'how to' guides and videos to delivery partners
- Inform delivery partners of key dates for recording their activities in ActivityKit

**When DELWP is asked for access to ActivityKit to record biodiversity management activities, DELWP:**

- Records the organisation/ program identifier in ActivityKit so that all 'projects' and activities delivered under the organisation/ program are linked.
- Helps the organisation/program to determine a 'project ID' format for organisation/program partners to use in ActivityKit
- Provides instructions on ActivityKit registration for the organisation/ program to distribute to their partners
- Provides general 'how to...' guides and videos for the organisation/program to distribute to their partners who will use ActivityKit.
- Communicates key 'cut-off' dates for data to be included in periodic statewide reporting against Biodiversity 2037 and published.

## **When the organisation/ program delivery partners agree to contribute their information, they:**

- Register for ActivityKit
- Follow instructions from their organisation/program on requirements
- Access 'How to…' guides and training material
- Record their projects and activities using the project identifier supplied by their organisation/ program.

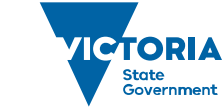

Environment **Land, Water** and Planning